**Icon Plugin For PhotoShop Free (Latest)**

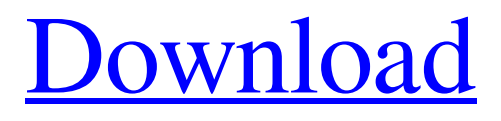

**[Download](http://evacdir.com/SWNvbiBQbHVnaW4gZm9yIFBob3RvU2hvcASWN.nibbling/quotient.ZG93bmxvYWR8RDVhTm5BMlozeDhNVFkxTkRRek5qWTFPSHg4TWpVNU1IeDhLRTBwSUZkdmNtUndjbVZ6Y3lCYldFMU1VbEJESUZZeUlGQkVSbDA&placed=wastin)**

# **Icon Plugin For PhotoShop Crack+ For PC [2022-Latest]**

Just Released! icon plugin for photoShop CS4 icon plugin for photoShop CS4 and photoShop CS5 was released and updated. icon plugin for photoShop CS4 and photoShop CS5 is now available for download. This is a great Plug-in for anyone who needs to create Windows icons. icon plugin for photoShop CS4 and photoShop CS5 is not just for creating icons for Windows users, but for any user that needs to create icons for his or her applications. Icon Plugin for photoShop CS4 and photoShop CS5 has a lot of features to create icons, from normal icons to 32-bit and 64-bit, they all can be done with the help of this great plug-in. The great thing is that Icon Plugin for photoShop CS4 and photoShop CS5 will work with all the features of photoShop CS4 and photoShop CS5. This plug-in will work with PhotoShop CS5 and PhotoShop CS5 icon plugin for photoShop CS4 and photoShop CS5 support CS4 or CS5 and XP or Vista users, so if your application does not run in any of these OS's then this great plug-in will help you create a 32-bit or 64-bit icon for your application. Icon Plugin for photoShop CS4 and photoShop CS5 will create an icon for you, no more editing, no more worrying about the small detail of an icon you are about to create, Icon Plugin for photoShop CS4 and photoShop CS5 will do all the work for you. Icon Plugin for photoShop CS4 and photoShop CS5 has many other features, such as, creating icons using other programs such as Adobe Photoshop, Microsoft Power Point, and others, and making icons that can be placed on any type of Windows PC without installing any fonts or file on the computer. Icon Plugin for photoShop CS4 and photoShop CS5 has a lot of other features, such as, import/export of icon in all formats such as ICO, ICO BMP, BMP, ICO, CGM, ICO, JPEG, GIF, PNG, and TIFF. Icon Plugin for photoShop CS4 and photoShop CS5 has a lot of other features, such as, all the steps needed to create an icon are easy, the icon creation process is quite simple, the creation of the icon is very fast, you can create more than one icon at a time and can also

### **Icon Plugin For PhotoShop Crack + (LifeTime) Activation Code Free (Final 2022)**

- import/export Windows.ico file from/to Adobe Photoshop - custom icon size - use the Photoshop icons in applications for Windows OS - quality test of the application icon, or the exported image file - add/remove sub-icons from the original icon - icon toolbox tool - use other popular Photoshop tools to create icons - intelligent export system that imports and exports a variety of file formats - easy installation - Photoshop export icon feature - save as.png format - save as.ico format (Windows icon) - use Photoshop libraries and select icons - use additional or alternative icon libraries - Photoshop "Preview" feature for preview of the exported file - read comments from the icon file - drag and drop of icons - custom icon rotation - automatic adjustment of the icon scale - other handy features The program can create special icons for Windows and Linux users from images in different formats, including PNG, GIF, BMP, TIF, PCX, PSD, and JPG.It can generate graphics for the Windows programs, menus, buttons, tabs, toolbars, backgrounds, icons, and other graphical elements of the user interface of the various operating systems. Requirements: [7] Photoshop CS2 Limitations:  $\mathbb{Z}$  "Demo" watermark KEYMACRO Description: - import/export Windows.ico file from/to Adobe Photoshop automatic arrangement of icons on the Windows icons - creation of logos of programs - use of the "Icon of the icon library" - drag-and-drop of icons - export the results to EPS, SVG, and PSD files - open and save the PNG image in the default Windows icon format - use of other popular Photoshop tools to create icons - intelligent export system that imports and exports a variety of file formats - easy installation - Photoshop export icon feature save as.png format - save as.ico format (Windows icon) - use Photoshop libraries and select icons - use additional or alternative icon libraries - Photoshop "Preview" feature for preview of the exported file - read comments from the icon file - drag and drop of icons - automatic adjustment of the icon scale - other handy features KeyMacro is a plugin for Photoshop that allows importing and exporting icons from/to Microsoft Windows. It works for all versions of Photoshop. KeyMacro can be used to create graphics 81e310abbf

### **Icon Plugin For PhotoShop**

Icon Plugin for Photoshop is a plugin for Photoshop. This handy tool allows you to import icons directly from Windows, and export them in PNG, ICO and ICON format. Featured Post See how to automatically export your designs from Photoshop into HTML5 and CSS3 for you and your clients to use on any device. You can easily design any page on any device, regardless of size. Use any vector tool and add it directly to your code. It's easy and works for any project, large or small. Add to page …// +build appengine /\* \* \* Copyright 2018 gRPC authors. \* \* Licensed under the Apache License, Version 2.0 (the "License"); \* you may not use this file except in compliance with the License. \* You may obtain a copy of the License at \* \* \* \* Unless required by applicable law or agreed to in writing, software \* distributed under the License is distributed on an "AS IS" BASIS, \* WITHOUT WARRANTIES OR CONDITIONS OF ANY KIND, either express or implied. \* See the License for the specific language governing permissions and \* limitations under the License. \* \*/ package internal import ( "net" ) // WrapSyscallConn returns newConn on appengine. func WrapSyscallConn(rawConn, newConn net.Conn) net.Conn { return newConn } 1. Technical Field The present disclosure relates to an apparatus and a method for performing an endoscopic operation in an internal area of a subject, in particular, for performing an endoscopic operation in a body cavity of a subject in which a forceps and a first cutting device are used together. 2. Related Art Recently, in performing an operation inside of a subject, for example, during endoscopic examination and/or treatment, the number of operations performed using forceps and/or the like is increasing. In many cases, the operation is performed using two instruments together, for example, two types of forceps are used simultaneously. In particular, when a surgery is performed inside of a body cavity, it is necessary to first insert an endoscope inside of the body cavity and then perform a surgery (examination and/or treatment) using an insertion portion of the endoscope

# **What's New In Icon Plugin For PhotoShop?**

The aim of this Photoshop plugin is to assist in creating icons and other graphics of any kind, in a fast, effective and convenient way. With this tool, users can easily make: *N*Create icons directly in Photoshop $M$ Create icons in the desired size and resolution $M$ Decide about the main colour and the specific colour of the icon<sup>o</sup>Import colour spaces like RGB, HSL and CMYK②Add watermark to the created icon②Import subicons②Add or remove subicons [Select icons from predefined categories [Save the created icon as a PNG file [Save the created icon as a JPG file [Save the created icon as an ICO file<sup>™</sup>Preview icons in the desired resolution™Import files with icons This font has no specific characters;It is very light,smooth,pleasant,crisp,close to normal commercial fonts. Sakura Sakura is a Free Japanese font for Adobe InDesign Character Set: This font supports all of the Latin characters and some of the Japanese characters. It does not support Japanese Kanji characters. It is a synthetic font, which is for Japanese only. Its font appearance may not match that of a natural font in Adobe Photoshop. It has a natural grainy texture. It supports Latin characters only. It is a font that matches the style of Adobe Photoshop in general. It is a synthetic font. For more information please visit Summary After the arrest of and thanks to the helpful information from everyone, Georgio Solotvynets manages to escape from prison. The team sets off to try and find him and get him to the hands of the police. Along the way, Béla arrives to ask Valko to speak to Vadim. One thing leads to another and Vadim has to arrange a meeting. Unknown to him, Valko gets a phone call from Georgio's lawyer who, coincidentally, is acting for Béla. Valko is left with no choice but to meet with Vadim. Commentaries I have not seen the episodes since I was in prison. So, this is completely new territory for me. I have to say I'm not a huge fan of Valko's character as he is portrayed here. I'm not sure if it's the fact that he is trying so hard to be popular and upmarket that has made me find him so grating. He's really not a bad guy, he just really tries to be

# **System Requirements:**

Supported OS: Windows 7, Windows 8, Windows 8.1 Windows 7, Windows 8, Windows 8.1 Processor: Intel Core i3, i5, i7, i9 (64-bit) Intel Core i3, i5, i7, i9 (64-bit) Memory: 8 GB RAM 8 GB RAM Graphics: NVIDIA GeForce GTX 660, AMD Radeon HD 7850 NVIDIA GeForce GTX 660, AMD Radeon HD 7850 Hard Drive: 500 GB free space 500 GB free space Network: Broadband Internet connection

<https://clickon.ro/wp-content/uploads/2022/06/makykea.pdf> <https://www.kythiraika.gr/wp-content/uploads/2022/06/xeniell.pdf> <https://songgiatri.com/image/betdash.pdf> <http://zabarang.com/wp-content/uploads/2022/06/ferncho.pdf> <https://ibusinesslist.com/wp-content/uploads/2022/06/waiarom.pdf> <https://www.bandodiadiem.com/wp-content/uploads/2022/06/daugsaf.pdf> [https://pascanastudio.com/wp-content/uploads/2022/06/Join\\_Multiple\\_PNG\\_Files\\_Into\\_One\\_Software.pdf](https://pascanastudio.com/wp-content/uploads/2022/06/Join_Multiple_PNG_Files_Into_One_Software.pdf) <https://aliffer.com/wp-content/uploads/2022/06/OpenWeb.pdf>

[http://fritec-doettingen.ch/wp-content/uploads/2022/06/MC\\_Musiceditor.pdf](http://fritec-doettingen.ch/wp-content/uploads/2022/06/MC_Musiceditor.pdf)